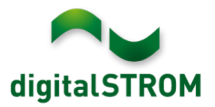

# **Software Release Notes**

## **dSS V1.8.2**

Met de Software Release Notes (SRN) informeert digitalSTROM AG over softwareveranderingen en -actualiseringen van bestaande producten.

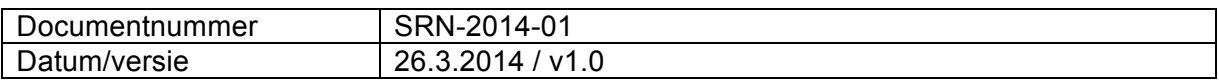

#### **Betroffen producten**

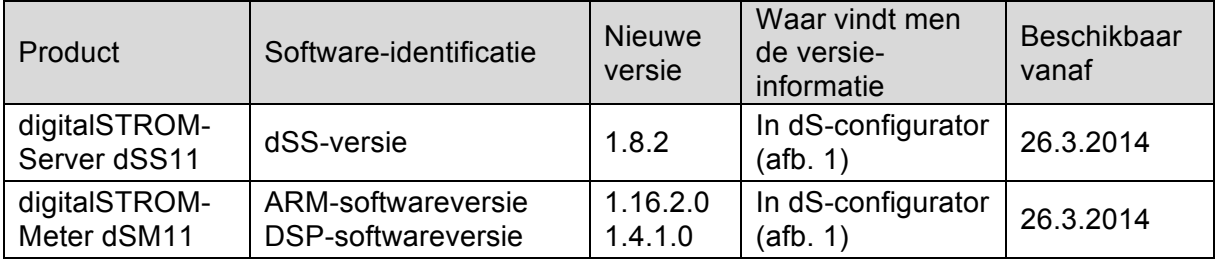

#### **Installatie-instructies**

- De software-update wordt in de digitalSTROM-configurator via het menu "Systeem / Systeem actualiseren" uitgevoerd. Voor het uitvoeren van de update moet dSS11 met het internet zijn verbonden. Als alternatief kan de update ook met behulp van een USB-stick worden geïnstalleerd.
- Het verdient aanbeveling, uw systeeminstellingen voor het uitvoeren van een systeem-update onder "Systeem / System onderhoud" op te slaan.
- Nadat de systeem-updates zijn geïnstalleerd, voert het systeem automatisch een controle uit op beschikbare updates van de dSM-firmware, die handmatig moeten worden geïnstalleerd. Installeer deze updates, door op de knop "dSM firmware update installeren" te klikken. Controleer na de installatie, of nog meer updates aanwezig zijn, om te waarborgen, dat alle dSM's zijn geactualiseerd.
- Let bij de updates van dSS-versie 1.2.1 of nog oudere versies ook op de Release Notes van eerdere actualiseringen. Een volledige lijst van de Release Notes en het bestand voor een USB-update vindt u onder

http://www.digitalstrom.com/Partner/Support/Software-Updates/.

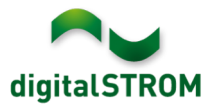

# **Nieuwe functies in V1.8.2**

### **Ondersteuning van Pools**

De digitalSTROM configurator is nu ook in de Poolse taal beschikbaar. De taalinstellingen kunnen in de statusbalk rechtsonder in de

gebruikersinterface worden veranderd. Alle server-apps worden automatisch in de taal getoond, die daarvoor in de configurator is gekozen. Bij de apps, die nog niet zijn vertaald, verschijnen de teksten nog in het Engels.

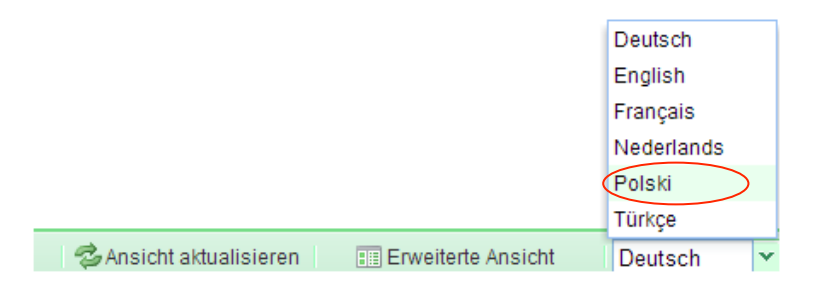

#### **Uitvoeren van activiteiten in de dS-apps met vertragingen**

Vanaf nu kan men in de dS-apps "Persoonlijke Actie", "Event Responder" en "Tijdschakelklok" voor iedere uit te voeren activiteit een vertraging definiëren, zoals dat ook al bij de aanwezigheidssimulator het geval is.

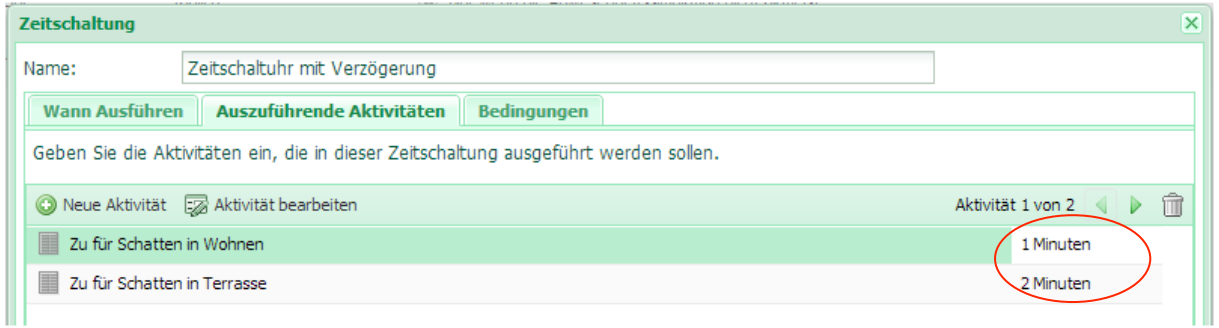

De gedefinieerde vertragingen zijn dan ook in het overzicht van de betreffende app te zien.

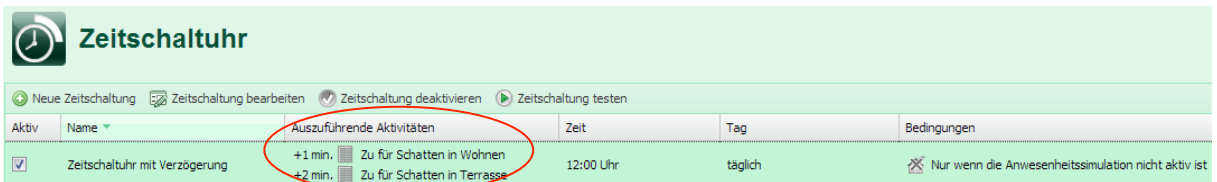

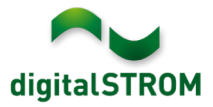

# **Verbeteringen in V1.8.2**

- Algemene verbeteringen en foutcorrecties
- Event Push-berichten: teksten met umlaut worden nu ondersteund

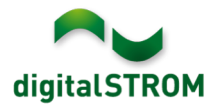

#### **Aanbeveling van een software-update**

Uitvoeren van een update naar de nieuwste versie van de software wordt aanbevolen, wanneer u de nieuwe functies en/of verbeteringen wilt gebruiken.

#### **Documentatie**

Meer informatie over de nieuwe functies en de bediening daarvan vindt u in het actuele digitalSTROM-handboek onder "Introduction, Operation, Adjustment" en "Installing". De nieuwste versie van het handboek kan in PDF-formaat onder http://www.digitalstrom.com/Partner/Support/Bedienungsanleitungen/ worden gedownload.

## **Waar staat de versie-informatie**

De actueel geïnstalleerde softwareversie wordt in de digitalSTROM-configurator getoond.

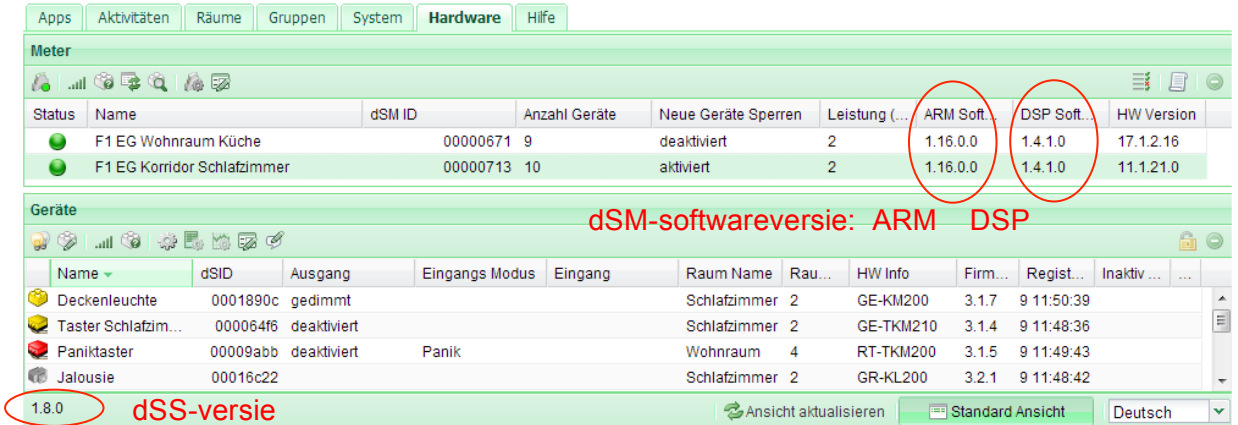

Afb. 1: versienummer voor dSS en dSM